# **ZERTIFIKAT**

### Leberecht Goeritz GmbH & Co. KG

### **Industriestrasse 11** 93326 Abensberg

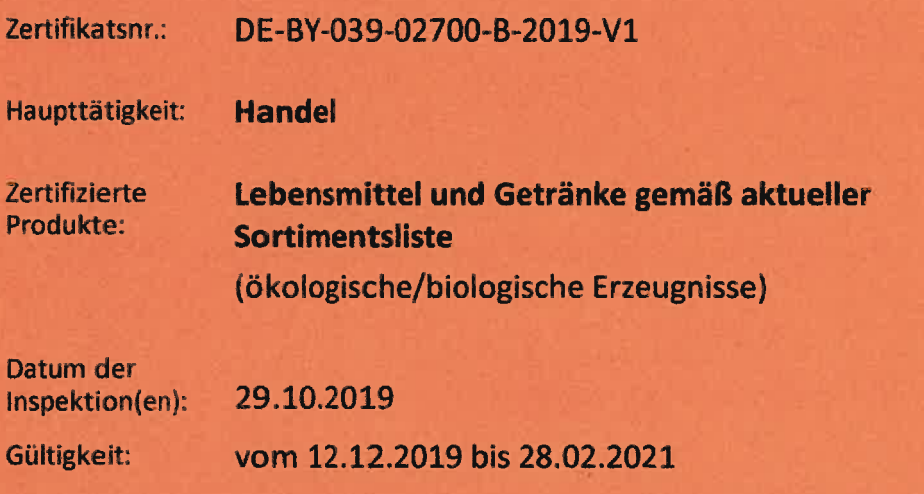

Die Bescheinigung ist auf der Rückseite dieses Schmuckzertifikats abgedruckt

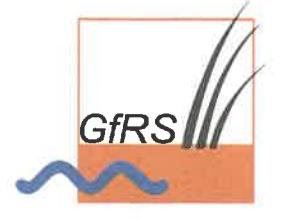

GfRS Gesellschaft für Ressourcenschutz mbH Prinzenstraße 4 D-37073 Göttingen

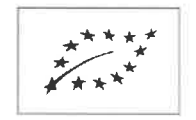

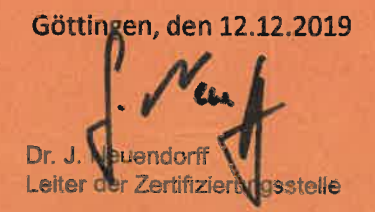

## **BESCHEINIGUNG**

Bescheinigung gemäß Artikel 29 Absatz 1 der Verordnung (EG) Nr. 834/2007

1. Nummer der Bescheinigung: DE-BY-039-02700-B-2019-V1

#### 2. Name und Anschrift des Unternehmers:

**Leberecht Goeritz GmbH & Co. KG** Industriestrasse 11 93326 Abensberg DE-BY-039-02700-B

Haupttätigkeit: **Handel** 

#### 4. Erzeugnisgruppen/Tätigkeit:

Verarbeitete Erzeugnisse: Lebensmittel und Getränke gemäß aktueller Sortimentsliste

#### 6. Gültigkeitsdauer:

Verarbeitete Erzeugnisse: vom 12.12.2019 bis 28.02.2021 3. Name, Anschrift und Codenummer der Kontrollstelle/ Kontrollbehörde:

**GfRS mbH Prinzenstraße 4** D-37073 Göttingen DE-ÖKO-039

#### 5. definiert als:

ökologische/biologische Erzeugnisse

7. Datum der Kontrolle(n):

29.10.2019

8. Diese Bescheinigung wurde auf Basis von Artikel 29 Absatz 1 der Verordnung (EG) Nr. 834/2007 und der Verordnung (EG) Nr. 889/2008 ausgestellt. Der angegebene Unternehmer hat seine Tätigkeiten der Kontrolle unterstellt und erfüllt die Anforderungen der beiden vorgenannten Verordnungen.

> Diese Bescheinigung gilt bis zur nächsten Zertifizierungsentscheidung. Sie kann unter Angabe der Bescheinigungsnummer unter www.bioc.info verifiziert werden.

12.12.2019, Göttingen

/Dr.O zierungsstelle) (Lei